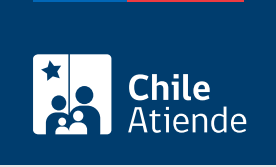

Información proporcionada por Servicio Nacional del Consumidor

## Aviso de incumplimiento para dejar de recibir publicidad no deseada o spam (No Molestar)

Última actualización: 04 abril, 2024

## Descripción

Permite a consumidores y consumidoras informar al Sernac que una empresa no cumplió la solicitud de ["No](/var/www/chileatiende/public/fichas/28043-no-molestar-solicitud-para-no-recibir-envios-publicitarios-masivos) [Molestar"](/var/www/chileatiende/public/fichas/28043-no-molestar-solicitud-para-no-recibir-envios-publicitarios-masivos) , dado a que no ha borrado de sus listados el número de teléfono o correo electrónico ingresado.

El objetivo es insistir en la solicitud de dejar de recibir promociones y publicidad que no desea, como:

- Correo electrónico.
- Llamados telefónicos.
- Mensajes de texto (SMS).
- WhatsApp.

Importante : sólo pueden realizar este aviso las personas que hicieron previamente el reclamo "No Molestar " contra una empresa.

El trámite se puede realizar durante todo el año en el sitio web de Sernac .

## ¿A quién está dirigido?

Consumidores y consumidoras que necesiten insistir en dejar de ser contactados con fines publicitarios o promocionales por parte de una una empresa.

¿Qué necesito para hacer el trámite?

Contar con [ClaveÚnica](/var/www/chileatiende/public/fichas/11234-proyecto-de-reforma-tributaria) o [clave de usuario de Sernac.](https://www.sernac.cl/app/consumidor/index.php?a=registro)

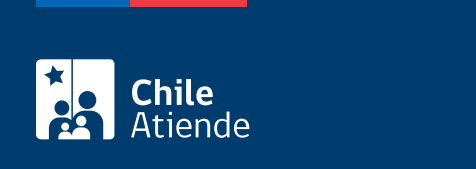

No tiene costo.

## ¿Cómo y dónde hago el trámite?

En línea:

- 1. Haga clic en "ir al reclamo".
- 2. Ingrese su [ClaveÚnica,](/var/www/chileatiende/public/fichas/11234-proyecto-de-reforma-tributaria) o su nombre y clave de usuario de Sernac. Si no está registrado en Sernac, [cree una cuenta](https://www.sernac.cl/app/consumidor/index.php?a=registro).
- 3. Haga clic en "no molestar" y luego en "aviso de incumplimiento".
- 4. Seleccione el número de teléfono o correo electrónico al que continúan contactándolo, y haga clic en "continuar".
- 5. Como resultado del trámite, habrá ingresado un aviso de incumplimiento por parte de una empresa en cuanto al envío de publicidad o promociones.

Importante :

- La opción de aviso del incumpliento se activa en la plataforma online de Sernac al séptimo día de haber ingresado la solicitud de "no molestar".
- Para más consultas puede llamar al al 800 700 100.

Link de trámite en línea:

[https://www.chileatiende.gob.cl/fichas/78787-aviso-de-incumplimiento-para-dejar-de-recibir-publicidad-no](https://www.chileatiende.gob.cl/fichas/78787-aviso-de-incumplimiento-para-dejar-de-recibir-publicidad-no-deseada-o-spam-no-molestar)[deseada-o-spam-no-molestar](https://www.chileatiende.gob.cl/fichas/78787-aviso-de-incumplimiento-para-dejar-de-recibir-publicidad-no-deseada-o-spam-no-molestar)